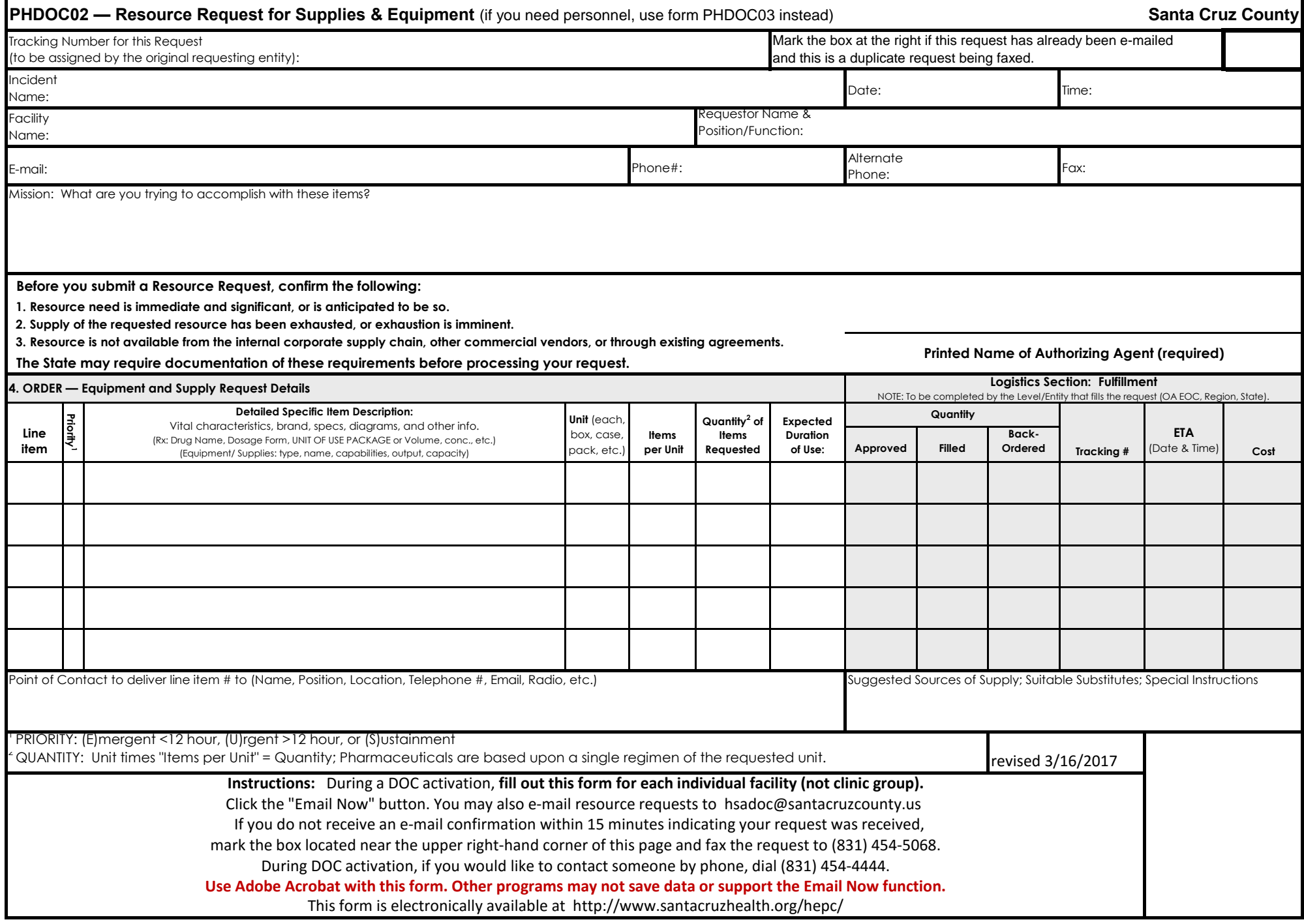

## **Email Now**